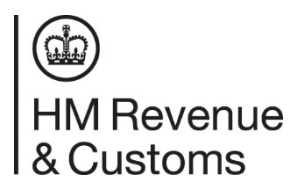

# **Response Messages for Agent Authorisation Online**

# **Contents**

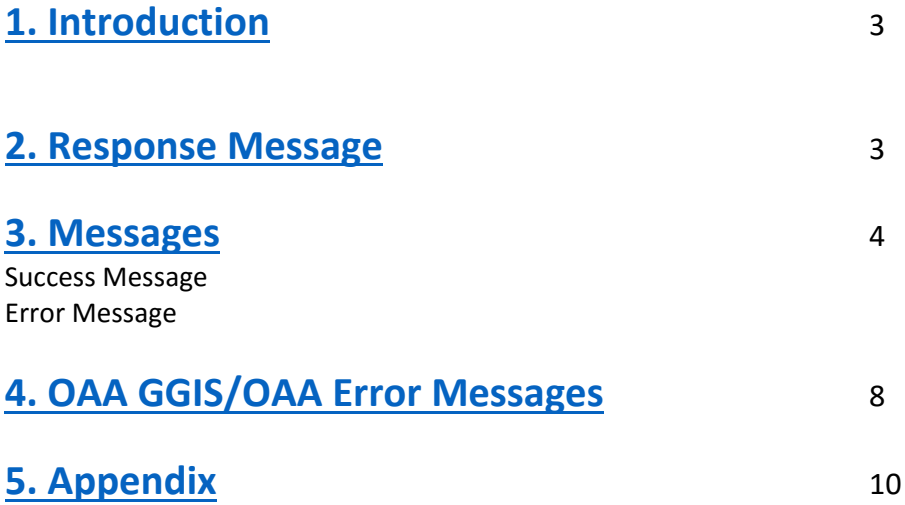

## **1. Introduction**

When an attempt is made to file a tax form electronically, a message is returned to confirm the outcome. The result is either a success message confirming successful filing, or a number of error messages. Error messages have 2 functions:

- to identify errors within the form itself and establish corrective action to be taken
- recognise errors within the connection, system or elsewhere which has prevented the form from reaching the validation stage

The response messages proposed in this document are intended to allow messages to be easily processed by Third Party software, while maintaining a degree of flexibility for changes to message handling in the future. This document is applicable to both the Test and the Live service.

## **2. Response message**

Response Messages can be broken down into 2 types, one of which will always be returned:

- unsuccessful validation of a form, producing one or more error messages (contained within the one response)
- successful validation of the form, producing one success message

The success and fail response messages are output using slightly different message structures. The differences are in the:

- contents of the **<Qualifier>** element. This will differ according to whether the response being returned indicates success or fail
- use of the **<GovTalkErrors>** element
- use of the **<Body>** element

## **3. Messages**

## **1. Success Message**

If a form is successfully filed, a response to this effect will be communicated via a success message. The following response will be produced if the form is successfully authenticated, validated and no errors have been produced during filing. In this example the **<Qualifier>** element is set to 'response'. This indicates that the form was successfully validated. The **<GovTalkErrors>** element is not included, as there are no errors. <GovTalkMessage xmlns="http://www.govtalk.gov.uk/CM/envelope"> <EnvelopeVersion>2.0</EnvelopeVersion> <Header> <MessageDetails> <Class>IR‐AA‐CT</Class> <Qualifier>response</Qualifier> <Function>submit</Function> <CorrelationID></CorrelationID> <GatewayTimestamp>2005/12/12 14:37:01:828</GatewayTimestamp> </MessageDetails> <SenderDetails> <IDAuthentication> <SenderID>CTAgent0001</SenderID> </IDAuthentication> <EmailAddress></EmailAddress> </SenderDetails> </Header> <GovTalkDetails> <Keys> <Key Type="IRAgentReference">CT1111</Key> </Keys> </GovTalkDetails>

<Body>

<AgentResponse xmlns="http://www.govtalk.gov.uk/taxation/AgentAuthResponse/1"> <Add> <AuthRequestID>10000000000000000001</AuthRequestID> </Add> </AgentResponse> </Body> </GovTalkMessage>

## **2. Error Message**

Unsuccessful filing could result from a number of reasons. The user is informed via a response message when faults occur during filing. This response will include both a message code and text to help identify the fault. The error responses generated, as a result of structure, data and business rules validation, along with the expected conditions that will produce them are shown in the following sections.

<GovTalkMessage xmlns="http://www.govtalk.gov.uk/CM/envelope">

<EnvelopeVersion>2.0</EnvelopeVersion> <Header> <MessageDetails> <Class>IR‐AA‐CT</Class> <Qualifier>error</Qualifier> <Function>submit</Function> <CorrelationID></CorrelationID> <GatewayTimestamp>2005/12/12 15:52:27:734</GatewayTimestamp> </MessageDetails> <SenderDetails> <IDAuthentication> <SenderID>CTAgent0001</SenderID> </IDAuthentication>

<EmailAddress></EmailAddress>

</SenderDetails>

</Header>

<GovTalkDetails>

<Keys>

<Key Type="IRAgentReference">CT1111</Key>

</Keys>

<GovTalkErrors>

<Error>

<RaisedBy>IR‐GGIS</RaisedBy>

<Type>business</Type>

<Number>3001</Number>

<Text>Your submission failed due to business validation errors. Please see below for details</Text>

</Error>

</GovTalkErrors>

</GovTalkDetails>

## <Body>

<ErrorResponse xmlns="http://www.govtalk.gov.uk/CM/errorresponse">

<Application>

<MessageCount>1</MessageCount>

</Application>

<Error>

<RaisedBy>IR‐GGIS</RaisedBy>

<Number>6010</Number>

<Type>Business Rule</Type>

 <Text>Datatype error: In element 'UTR' : Value '518174179' does not match regular expression facet '[0‐9]{10}'..</Text> <Location>UTR</Location>

</Error>

</ErrorResponse>

</Body>

</GovTalkMessage>

Note: Should the form produce more than one error, the **<Error>** element will be repeated (as shown above).

## **4. OAA GGIS/OAA Error Messages**

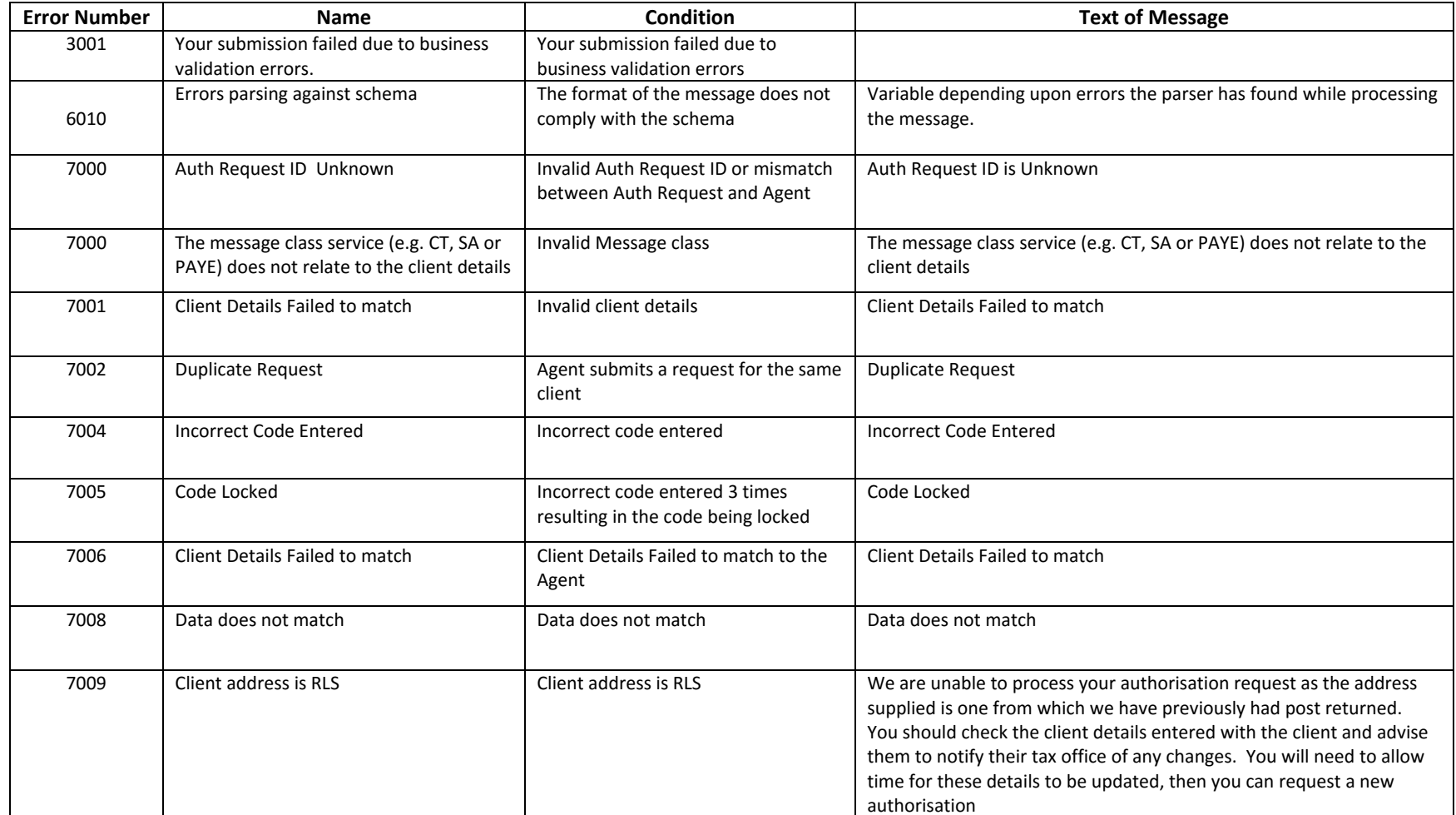

## **5. Appendix**

The following messages are to show XML examples of error responses and success responses received from the test service for various scenarios. The cases shown below are CT messages but the structure of the XML will be the same for all services.

## **a. Successful code issued**

<?xml version="1.0"?><GovTalkMessage xmlns:gti="http://www.govtalk.gov.uk/CM/envelope" xmlns:erp="http://www.govtalk.gov.uk/CM/errorresponse" xmlns="http://www.govtalk.gov.uk/CM/envelope"> <EnvelopeVersion>1.0</EnvelopeVersion> <Header><MessageDetails> <Class>IR‐AA‐CT</Class> <Qualifier>response</Qualifier> <Function>submit</Function> <TransactionID/> <AuditID/> <CorrelationID>DD60B9DB10BA8BA6F2137857C7C387EF</CorrelationID> <ResponseEndPoint PollInterval="10">https://secure.dev.gateway.gov.uk/submission</ResponseEndPoint> <Transformation>XML</Transformation> <GatewayTest>1</GatewayTest> <GatewayTimestamp>2006‐10‐27T07:49:07.500</GatewayTimestamp> </MessageDetails> <SenderDetails/> </Header> <GovTalkDetails> <Keys/> </GovTalkDetails> </GovTalkMessage>

## **b. Authorisation request ID to agent**

<?xml version="1.0"?><GovTalkMessage xmlns:gti="http://www.govtalk.gov.uk/CM/envelope" xmlns:erp="http://www.govtalk.gov.uk/CM/errorresponse" xmlns="http://www.govtalk.gov.uk/CM/envelope"> <EnvelopeVersion>1.0</EnvelopeVersion> <Header><MessageDetails> <Class>IR‐AA‐CT</Class> <Qualifier>response</Qualifier> <Function>submit</Function> <TransactionID/><AuditID/> <CorrelationID>7C01AEDFBFD4EB8675674154C02F73F1</CorrelationID> <ResponseEndPoint PollInterval="10">https://secure.dev.gateway.gov.uk/submission</ResponseEndPoint> <Transformation>XML</Transformation> <GatewayTest>1</GatewayTest> <GatewayTimestamp>2006‐10‐27T08:34:16.609</GatewayTimestamp> </MessageDetails> <SenderDetails/> </Header> <GovTalkDetails> <Keys/> </GovTalkDetails> <Body> <AgentResponse xmlns:auto‐ns1="http://www.govtalk.gov.uk/CM/envelope" xmlns="http://www.govtalk.gov.uk/taxation/AgentAuthResponse/1"> <Add> <AuthRequestID>100000000000000001</AuthRequestID> </Add> </AgentResponse></Body></GovTalkMessage>

## **c. Code awaiting issue**

<?xml version="1.0"?><GovTalkMessage xmlns:gti="http://www.govtalk.gov.uk/CM/envelope" xmlns:erp="http://www.govtalk.gov.uk/CM/errorresponse" xmlns="http://www.govtalk.gov.uk/CM/envelope"> <EnvelopeVersion>1.0</EnvelopeVersion> <Header><MessageDetails> <Class>IR‐AA‐CT</Class> <Qualifier>response</Qualifier> <Function>submit</Function> <TransactionID/> <AuditID/> <CorrelationID>2FC26F7931ABB747AD61EE058F4CEC26</CorrelationID> <sup>&</sup>lt;ResponseEndPoint PollInterval="10">https://secure.dev.gateway.gov.uk/submission</ResponseEndPoint> <Transformation>XML</Transformation> <GatewayTest>1</GatewayTest> <GatewayTimestamp>2006‐10‐27T08:52:00.343</GatewayTimestamp> </MessageDetails> <SenderDetails/> </Header> <GovTalkDetails> <Keys/ ></GovTalkDetails> <Body> <AgentResponse xmlns:auto‐ns1="http://www.govtalk.gov.uk/CM/envelope" xmlns="http://www.govtalk.gov.uk/taxation/AgentAuthResponse/1"> <Status> <Response>awaiting‐issue</Response> </Status> </AgentResponse></Body></GovTalkMessage>

#### **d. Code issued**

<?xml version="1.0"?><GovTalkMessage xmlns:gti="http://www.govtalk.gov.uk/CM/envelope" xmlns:erp="http://www.govtalk.gov.uk/CM/errorresponse" xmlns="http://www.govtalk.gov.uk/CM/envelope"> <EnvelopeVersion>1.0</EnvelopeVersion> <Header><MessageDetails> <Class>IR‐AA‐CT</Class> <Qualifier>response</Qualifier> <Function>submit</Function> <TransactionID/> <AuditID/> <CorrelationID>8C9144C031038183B625B7449C3D2E6E</CorrelationID> <ResponseEndPoint PollInterval="10">https://secure.dev.gateway.gov.uk/submission</ResponseEndPoint> <Transformation>XML</Transformation> <GatewayTest>1</GatewayTest> <GatewayTimestamp>2006‐10‐27T09:05:55.562</GatewayTimestamp> </MessageDetails> <SenderDetails/> </Header> <GovTalkDetails> <Keys/> </GovTalkDetails> <Body> <AgentResponse xmlns:auto‐ns1="http://www.govtalk.gov.uk/CM/envelope" xmlns="http://www.govtalk.gov.uk/taxation/AgentAuthResponse/1"> <Status> <Response>code‐issued</Response> <CodeGenerated>2006‐10‐27</CodeGenerated> </Status>

</AgentResponse></Body></GovTalkMessage>

#### **e. Incorrect code entered**

<?xml version="1.0"?><GovTalkMessage xmlns:gti="http://www.govtalk.gov.uk/CM/envelope" xmlns:erp="http://www.govtalk.gov.uk/CM/errorresponse" xmlns="http://www.govtalk.gov.uk/CM/envelope"> <EnvelopeVersion>1.0</EnvelopeVersion> <Header><MessageDetails> <Class>IR‐AA‐CT</Class> <Qualifier>error</Qualifier> <Function>submit</Function> <TransactionID/> <AuditID/> <CorrelationID>3411D2A8A8EFC4F21E1CD196ACA7C53F</CorrelationID> <ResponseEndPoint PollInterval="10">https://secure.dev.gateway.gov.uk/submission</ResponseEndPoint> <Transformation>XML</Transformation> <GatewayTest>1</GatewayTest> <GatewayTimestamp>2006‐10‐27T07:53:59.296</GatewayTimestamp> </MessageDetails> <SenderDetails/> </Header> <GovTalkDetails> <Keys/> <GovTalkErrors> <Error> <RaisedBy>Department</RaisedBy> <Number>3001</Number> <Type>business</Type> <Text>The submission of this document has failed due to departmental specific business logic in the Body tag.</Text> <Location></Location>

</Error>

</GovTalkErrors></GovTalkDetails>

#### <Body>

<ErrorResponse xmlns:auto‐ns1="http://www.govtalk.gov.uk/CM/envelope" xmlns="http://www.govtalk.gov.uk/CM/errorresponse">

<Application>

<MessageCount>1</MessageCount>

</Application>

<Error>

<RaisedBy>IR‐GGIS</RaisedBy>

<Number>7004</Number>

<Type>Business Rule</Type>

<Text>Incorrect Code Entered</Text>

<Location/>

</Error>

</ErrorResponse></Body></GovTalkMessage>

## **f. Code locked**

<?xml version="1.0"?><GovTalkMessage xmlns:gti="http://www.govtalk.gov.uk/CM/envelope" xmlns:erp="http://www.govtalk.gov.uk/CM/errorresponse" xmlns="http://www.govtalk.gov.uk/CM/envelope"> <EnvelopeVersion>1.0</EnvelopeVersion> <Header><MessageDetails> <Class>IR‐AA‐CT</Class> <Qualifier>error</Qualifier> <Function>submit</Function> <TransactionID/> <AuditID/> <CorrelationID>95633C6C7D2AB979A91A5AB8DF8F8752</CorrelationID> <ResponseEndPoint PollInterval="10">https://secure.dev.gateway.gov.uk/submission</ResponseEndPoint> <Transformation>XML</Transformation> <GatewayTest>1</GatewayTest> <GatewayTimestamp>2006‐10‐27T07:57:45.046</GatewayTimestamp> </MessageDetails> <SenderDetails/> </Header> <GovTalkDetails> <Keys/> <GovTalkErrors> <Error> <RaisedBy>Department</RaisedBy> <Number>3001</Number> <Type>business</Type> <Text>The submission of this document has failed due to departmental specific business logic in the Body tag.</Text> <Location></Location>

</Error>

</GovTalkErrors></GovTalkDetails>

<Body><ErrorResponse xmlns:auto‐ns1="http://www.govtalk.gov.uk/CM/envelope" xmlns="http://www.govtalk.gov.uk/CM/errorresponse">

<Application>

<MessageCount>1</MessageCount>

</Application>

<Error>

 <RaisedBy>IR‐GGIS</RaisedBy> <Number>7005</Number> <Type>Business Rule</Type> <Text>Code Locked</Text> <Location/>

</Error>

</ErrorResponse></Body></GovTalkMessage>

## **g. Duplicate request**

<?xml version="1.0"?><GovTalkMessage xmlns:gti="http://www.govtalk.gov.uk/CM/envelope" xmlns:erp="http://www.govtalk.gov.uk/CM/errorresponse" xmlns="http://www.govtalk.gov.uk/CM/envelope"> <EnvelopeVersion>1.0</EnvelopeVersion> <Header><MessageDetails> <Class>IR‐AA‐CT</Class> <Qualifier>error</Qualifier> <Function>submit</Function> <TransactionID/> <AuditID/> <CorrelationID>B822B2FC69F2AD68479DFB36BCA7F2D2</CorrelationID> <ResponseEndPoint PollInterval="10">https://secure.dev.gateway.gov.uk/submission</ResponseEndPoint> <Transformation>XML</Transformation> <GatewayTest>1</GatewayTest> <GatewayTimestamp>2006‐10‐27T08:23:44.296</GatewayTimestamp> </MessageDetails> <SenderDetails/> </Header> <GovTalkDetails> <Keys/> <GovTalkErrors> <Error> <RaisedBy>Department</RaisedBy> <Number>3001</Number> <Type>business</Type> <Text>The submission of this document has failed due to departmental specific business logic in the Body tag.</Text> <Location></Location>

</Error>

</GovTalkErrors></GovTalkDetails>

<Body><ErrorResponse xmlns:auto‐ns1="http://www.govtalk.gov.uk/CM/envelope" xmlns="http://www.govtalk.gov.uk/CM/errorresponse">

<Application>

<MessageCount>1</MessageCount>

</Application>

<Error>

 <RaisedBy>IR‐GGIS</RaisedBy> <Number>7002</Number> <Type>Business Rule</Type> <Text>Duplicate Request</Text> <Location/>

</Error>

</ErrorResponse></Body></GovTalkMessage>